# **How to Use Library Resources**

### **Part 1: How to Search the CON Library Catalog**

#### **Step 1 - Click this link to open the library catalog, Primo VE:** [https://i-share-](https://i-share-sfm.primo.exlibrisgroup.com/discovery/search?vid=01CARLI_SFM:CARLI_SFM&search_scope=NewDiscoveryNetwork)

[sfm.primo.exlibrisgroup.com/discovery/search?vid=01CARLI\\_SFM:CARLI\\_SFM&search\\_scop](https://i-share-sfm.primo.exlibrisgroup.com/discovery/search?vid=01CARLI_SFM:CARLI_SFM&search_scope=NewDiscoveryNetwork) [e=NewDiscoveryNetwork](https://i-share-sfm.primo.exlibrisgroup.com/discovery/search?vid=01CARLI_SFM:CARLI_SFM&search_scope=NewDiscoveryNetwork)

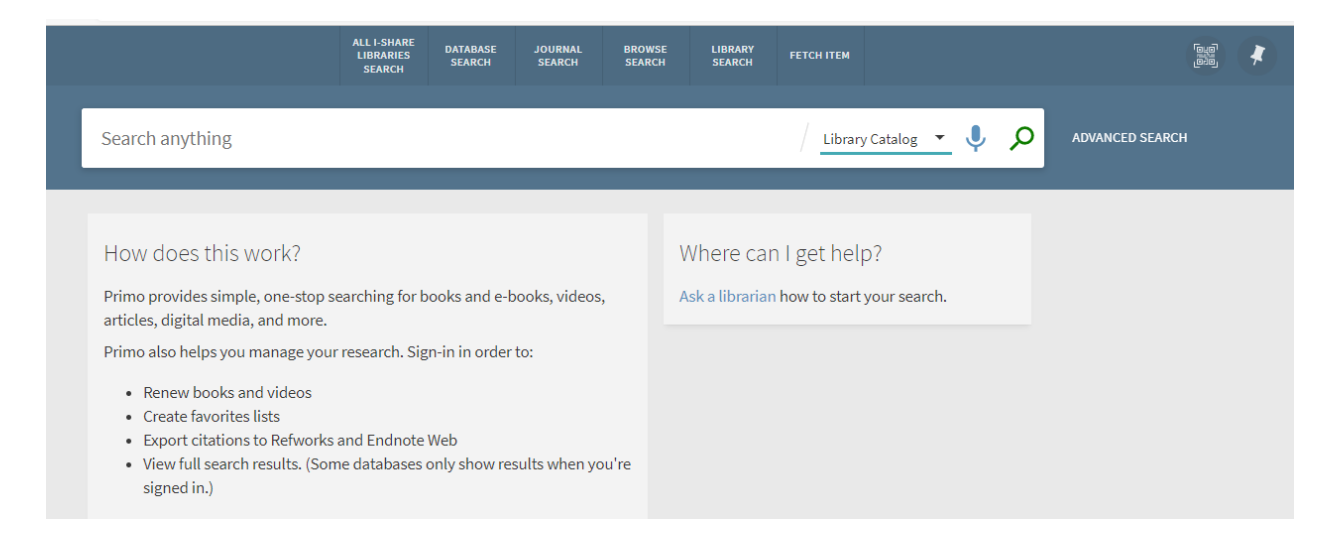

## **Step 2 - Type the search terms and select "Sort by Date-Newest"**

|                                                                                                  | <b>ALL I-SHARE</b><br><b>LIBRARIES</b><br><b>SEARCH</b> | <b>DATABASE</b><br><b>SEARCH</b> | <b>JOURNAL</b><br><b>SEARCH</b> | <b>BROWSE</b><br><b>SEARCH</b> | <b>LIBRARY</b><br><b>SEARCH</b> | <b>FETCH ITEM</b> |                   |   |          |                                          |  |
|--------------------------------------------------------------------------------------------------|---------------------------------------------------------|----------------------------------|---------------------------------|--------------------------------|---------------------------------|-------------------|-------------------|---|----------|------------------------------------------|--|
| Health Assessment in Nursing                                                                     |                                                         |                                  |                                 |                                |                                 | $\times$          | Library Catalog ▼ |   | $\Omega$ | <b>ADVANCED SEARCH</b>                   |  |
| 0 selected PAGE 1 356 Results                                                                    | Save query                                              |                                  |                                 |                                |                                 |                   |                   | Į | 0.0.0    | Tweak your results                       |  |
| MULTIPLE VERSIONS<br>Health assessment for nursing practice                                      |                                                         |                                  |                                 |                                |                                 |                   |                   |   |          | Sort by Date-newest $\blacktriangledown$ |  |
| Wilson, Susan Fickertt, author.; Giddens, Jean Foret, author.                                    |                                                         |                                  |                                 |                                |                                 |                   |                   |   |          | Subject $\vee$                           |  |
| <b>ID2</b> versions found. See all versions >                                                    |                                                         |                                  |                                 |                                |                                 |                   |                   |   |          | Author/Creator v                         |  |
| <b>BOOK</b><br>Nursing care plans : diagnoses, interventions, & outcomes                         |                                                         |                                  |                                 |                                |                                 |                   | 罓                 |   |          | Location $\vee$<br>Library $\vee$        |  |
| Gulanick, Meg, editor.; Myers, Judith L., editor.<br>2022                                        |                                                         |                                  |                                 |                                |                                 |                   |                   |   |          | Institution $\vee$                       |  |
| <b>IL Available at Nursing Library Circref (WY 49 N974 2022)</b>                                 |                                                         |                                  |                                 |                                |                                 |                   |                   |   |          | Resource Type $\vee$                     |  |
| MULTIPLE VERSIONS<br>Fischbach's A manual of laboratory and diagnostic tests                     |                                                         |                                  |                                 |                                |                                 |                   |                   |   |          | Creation Date $\sim$                     |  |
| Fischbach, Frances Talaska, author.; Fischbach, Margaret A., author.; Stout, Kate, 1957- author. |                                                         |                                  |                                 |                                |                                 |                   |                   |   |          |                                          |  |
| <b>ID2</b> versions found. See all versions >                                                    |                                                         |                                  |                                 |                                |                                 |                   |                   |   |          |                                          |  |

**Step 3** - **Select "Version Found" to find the book location.**

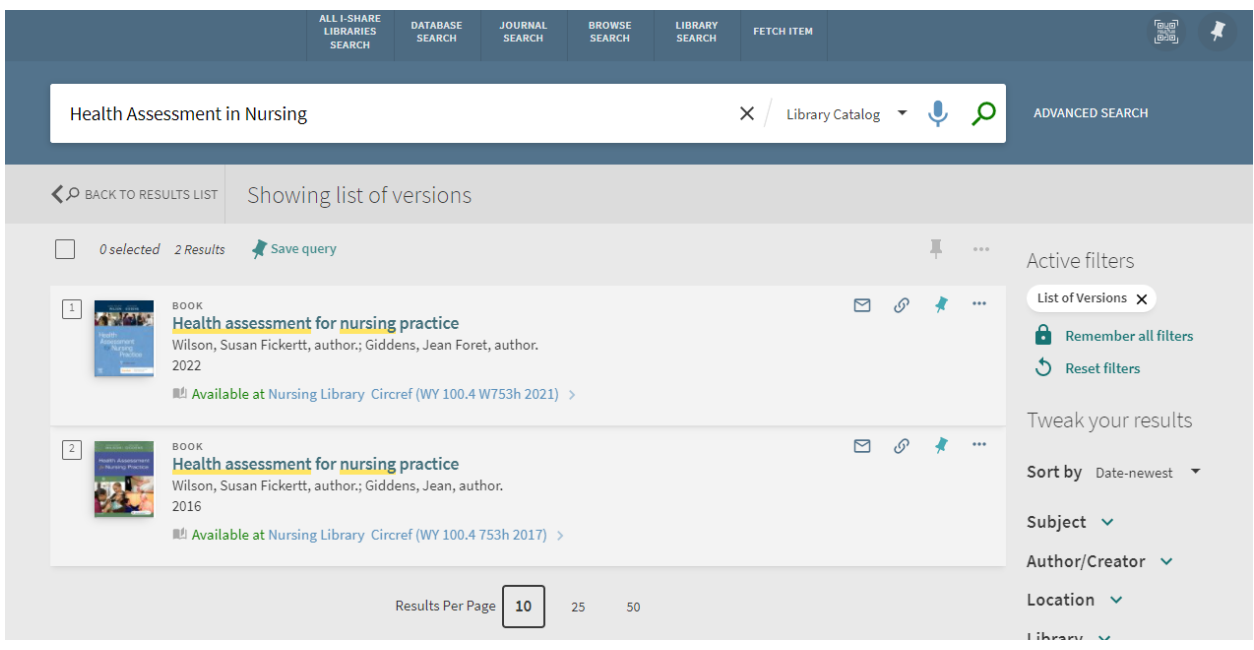

**Step 4 - Bring the book to the circulation desk and we will check it out.**

## **Part 2 - How to Borrow Books through Interlibrary Loan**

### **Step 1 -To borrow I-Share books from 127 other Illinois academic libraries, use the Library Catalog, Primo VE, and click this link:** [https://i-share](https://i-share-sfm.primo.exlibrisgroup.com/discovery/search?vid=01CARLI_SFM:CARLI_SFM&search_scope=NewDiscoveryNetwork)[sfm.primo.exlibrisgroup.com/discovery/search?vid=01CARLI\\_SFM:CARLI\\_SFM&search\\_scop](https://i-share-sfm.primo.exlibrisgroup.com/discovery/search?vid=01CARLI_SFM:CARLI_SFM&search_scope=NewDiscoveryNetwork) [e=NewDiscoveryNetwork](https://i-share-sfm.primo.exlibrisgroup.com/discovery/search?vid=01CARLI_SFM:CARLI_SFM&search_scope=NewDiscoveryNetwork)

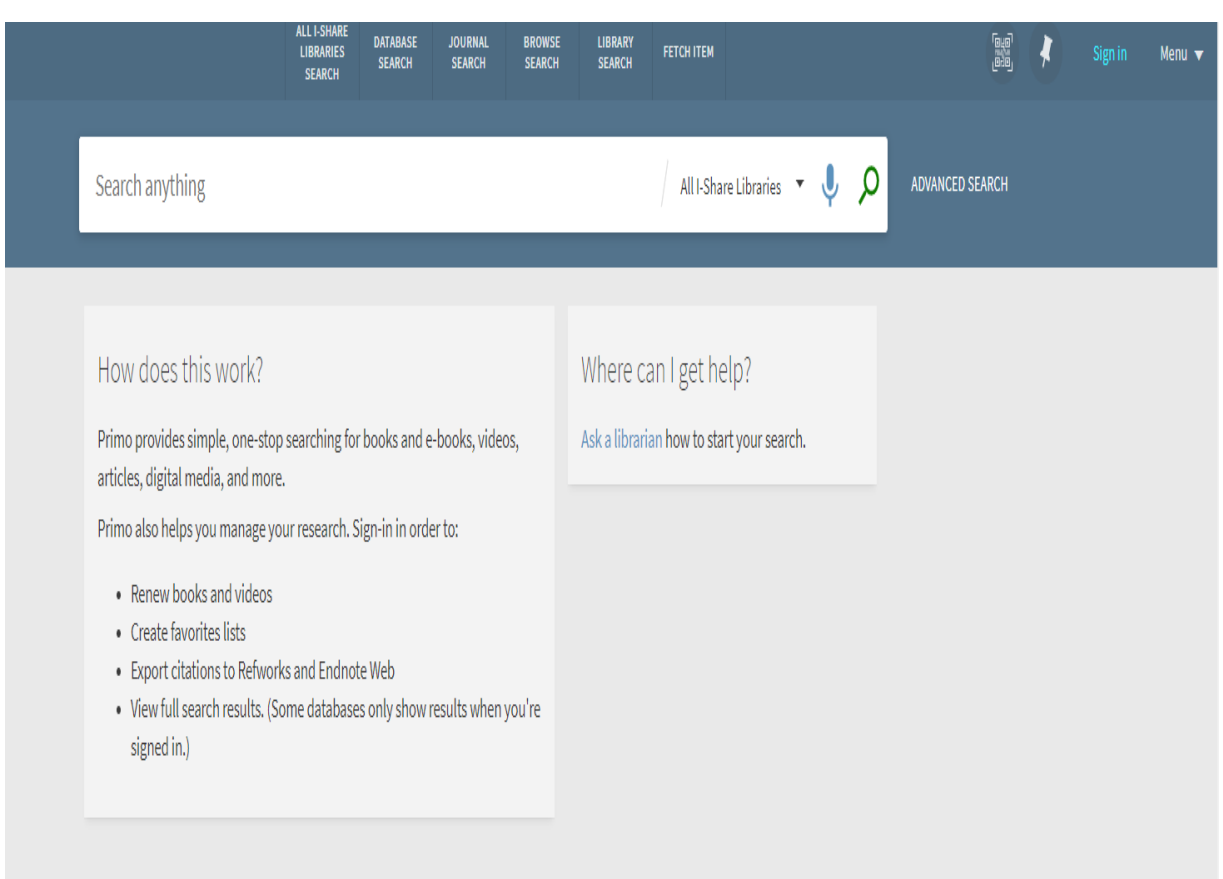

**Step 2 - Log into Primo VE with your user name and password. Your user name is your individual library bar code number that was issued during student orientation. This bar code has nine characters beginning with the letter D. The password for all accounts is "Ludgera2023" If you lost your bar code number, e-mail the library at [conlibrary@osfhealthcare.org](mailto:conlibrary@osfhealthcare.org) to get a new one.**

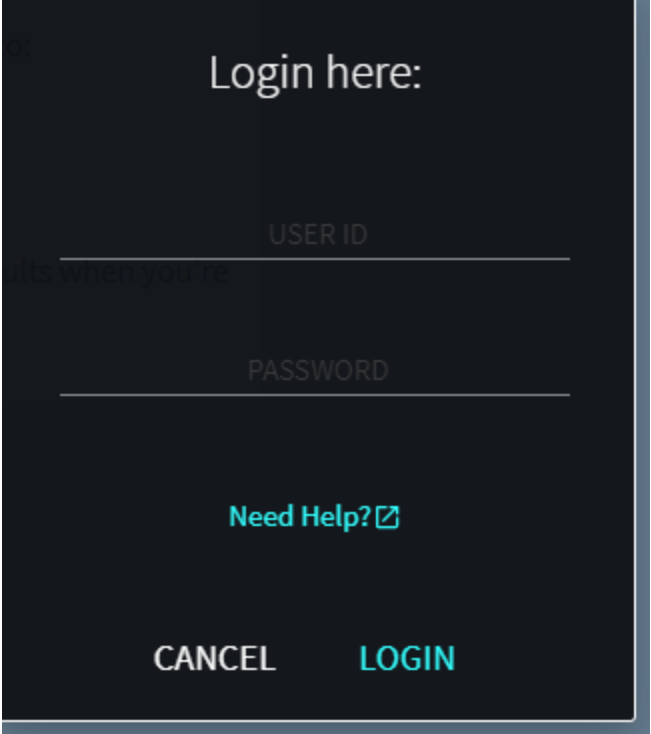

**Step 3 - Search for the item you want in the "All I-Share Libraries" drop-down menu, and then click on the title or subject in the results list.**

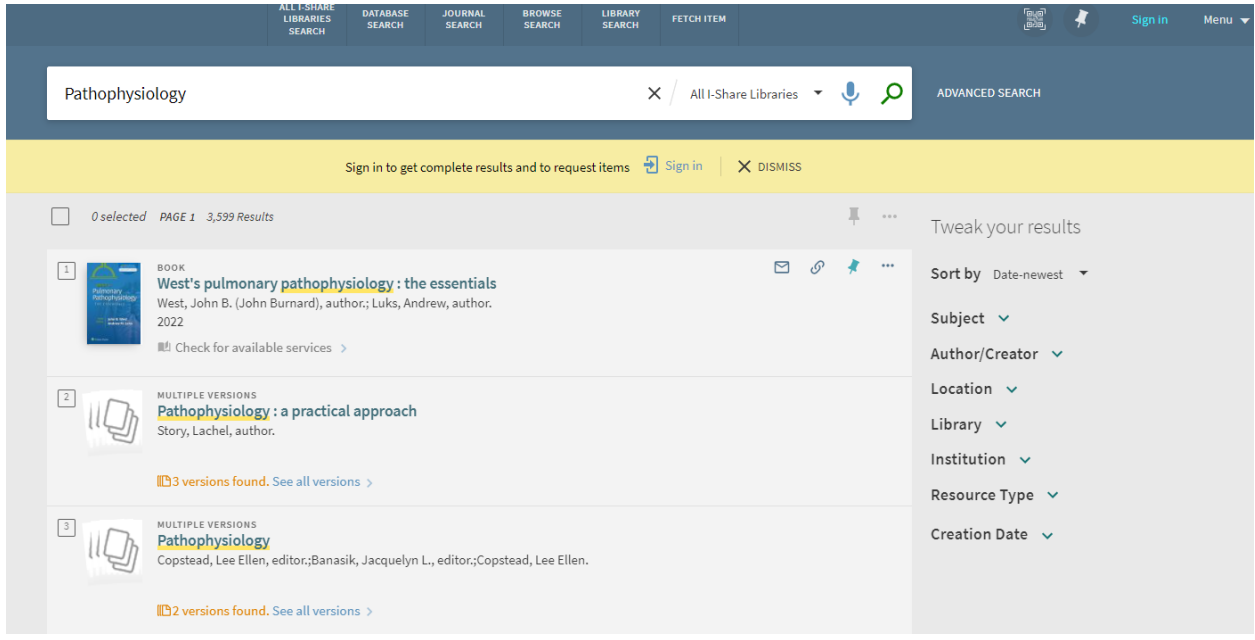

**Step 4 - Under the "How to get it" section is a link to open the I-Share request form.**

|                      | 罓<br>EMAIL                                                    | P<br>PERMALINK                                                | PRINT | RW<br><b>REFWORKS</b> | ۱۹<br>ENDNOTE                                                                                                    | D<br>EASYBIB | 99<br>CITATION                                                                                                    |
|----------------------|---------------------------------------------------------------|---------------------------------------------------------------|-------|-----------------------|----------------------------------------------------------------------------------------------------|--------------|----------------------------------------------------------------------------------------------------|
| <b>TOP</b>           |                                                               |                                                               |       |                       |                                                                                                    |              |                                                                                                    |
| <b>SEND TO</b>       |                                                               |                                                               |       |                       |                                                                                                    |              |                                                                                                    |
| <b>HOW TO GET IT</b> | How to get it                                                 |                                                               |       |                       |                                                                                                    |              |                                                                                                    |
|                      |                                                               |                                                               |       |                       | Please sign in to check if there are any request options. $\begin{array}{c} \rightarrow \\ \rightarrow \end{array}$ Sign in |              |                                                                                                    |
| <b>DETAILS</b>       |                                                               |                                                               |       |                       |                                                                                                    |              |                                                                                                    |
| <b>LINKS</b>         |                                                               |                                                               |       |                       |                                                                                                    |              |                                                                                                    |
|                      | GET IT FROM OTHER INSTITUTIONS V                              |                                                               |       |                       |                                                                                                    |              |                                                                                                    |
|                      | University of Illinois at Chicago<br>Available in institution |                                                               |       |                       |                                                                                                    |              |                                                                                                    |
|                      | Details                                                       |                                                               |       |                       |                                                                                                    |              |                                                                                                    |
|                      | Title                                                         | West's pulmonary pathophysiology: the essentials              |       |                       |                                                                                                    |              |                                                                                                    |
|                      | Creator                                                       | West, John B. (John Burnard), author. >                       |       |                       |                                                                                                    |              |                                                                                                    |
|                      | Subject                                                       | Luks, Andrew, author. ><br>Lungs -- pathology >               |       |                       |                                                                                                    |              |                                                                                                    |
|                      |                                                               | Lungs -- Pathophysiology >                                    |       |                       |                                                                                                    |              |                                                                                                    |
|                      |                                                               | Pulmonary function tests >                                    |       |                       |                                                                                                    |              |                                                                                                    |
|                      | <b>MESH</b> subjects                                          | Lung Diseases -- physiopathology >                            |       |                       |                                                                                                    |              |                                                                                                    |
|                      |                                                               | <b>Respiratory Function Tests &gt;</b><br>Lung -- pathology > |       |                       |                                                                                                    |              |                                                                                                    |
|                      | <b>Description</b>                                            |                                                               |       |                       |                                                                                                    |              | Reflecting the trusted expertise of Dr. John B. West and Dr. Andrew M. Luks, West's Pulmonary Pathophysiology:                                                                                                    |
|                      |                                                               |                                                               |       |                       | questions to help students excel in today's changing healthcare practice.                                                   |              | The Essentials, Tenth Edition offers accessible explanations of disease processes that affect the respiratory system.<br>This best-selling companion to West's Respiratory Physiology: The Essentials, 11th Edition, has served generations<br>of students and practitioners who work with respiratory patients, presenting vital knowledge in a concise,<br>straightforward manner that's easy to understand. Building on this legacy of success, the tenth edition is updated<br>throughout with the latest clinical perspectives, new images, clinical vignettes, and enhanced USMLE-style review |
|                      | <b>Contents</b>                                               | therapy -- Mechanical ventilation.                            |       |                       |                                                                                                    |              | Ventilation -- Gas exchange -- Other tests -- Obstructive diseases -- Restrictive diseases -- Pulmonary vascular<br>diseases -- Environmental, occupational, neoplastic, and infectious diseases -- Respiratory failure -- Oxygen                                                                                                    |
|                      | Publisher                                                     | Philadelphia: Wolters Kluwer                                  |       |                       |                                                                                                    |              |                                                                                                    |
|                      | <b>Creation Date</b>                                          | 2022<br>Tenth edition.                                        |       |                       |                                                                                                    |              |                                                                                                    |
|                      | Edition                                                       |                                                               |       |                       |                                                                                                    |              |                                                                                                    |
|                      | Format                                                        | vii, 292 pages : illustrations (some color) ; 23 cm.          |       |                       |                                                                                                    |              |                                                                                                    |

**Step 5 - Complete the request form and press "Send Request"**

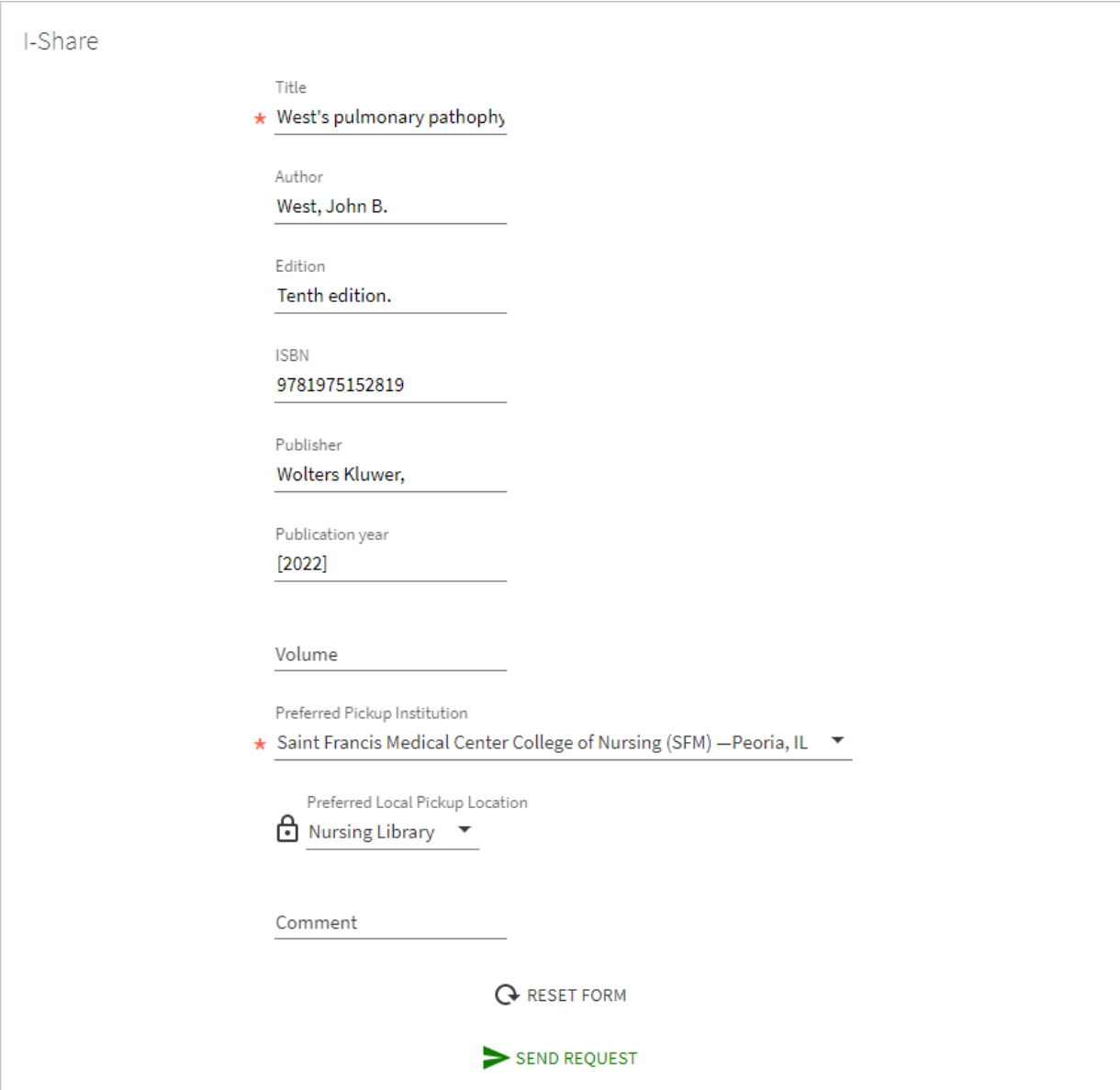

**Step 6 - The lending library will send the book to our library and we will send you an email when it arrives.**